# **DCPPE-200Q&As**

Dell PowerEdge Professional Exam

### **Pass Dell DCPPE-200 Exam with 100% Guarantee**

Free Download Real Questions & Answers **PDF** and **VCE** file from:

**https://www.leads4pass.com/dcppe-200.html**

100% Passing Guarantee 100% Money Back Assurance

Following Questions and Answers are all new published by Dell Official Exam Center

**C** Instant Download After Purchase

**83 100% Money Back Guarantee** 

365 Days Free Update

**Leads4Pass** 

800,000+ Satisfied Customers

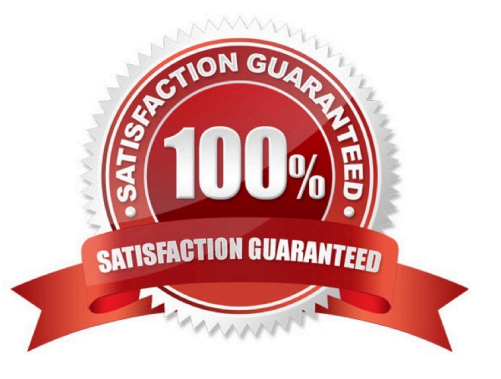

#### **QUESTION 1**

An engineer is responsible for data center bare metal deployment. The engineer deploys hundreds of servers each week and must repeatedly deploy a standard hardware (HW) configuration and put the OS on the bare metal servers.

How should the engineer automate some of these tasks?

A. Use OpenManage Essentials to replicate server HW using template and deploy OS

B. Use iDRAC/LC GUI to configure server HW and deploy OS.

C. Use DHCP enabled server configuration profiles and install OS with Lifecycle Controller.

D. Use iDRAC/LC GUI to configure HW and PXE boot to OS installation.

Correct Answer: A

#### **QUESTION 2**

-

-

-

-

An engineer needs to configure network port partitions for four networks that will be used on the server.

Partition 1 – Management network

Partition 2 – VM Live Migration network

Partition 3 – Production VM network

Partition 4 – Development VM network

The engineer needs to make sure the following conditions are met:

-Management and Live Migration networks do NOT exceed 1Gb

-Production VM network can use 10Gb but is guaranteed 5Gb during heavy use

Development VM network has maximum bandwidth capability when NOT in use by the other networks Which network port partition bandwidth settings should the engineer set?

A.

-

Partition 1 Partition 2 Partition 3 Partition 4 Relative Bandwidth Weight 0094Maximum Bandwidth1153

B.

Partition 1 Partition 2 Partition 3 Partition 4 Relative Bandwidth Weight 1153Maximum Bandwidth111010

C.

Partition 1 Partition 2 Partition3 Partition 4 Relative Bandwidth Weight 009040Maximum Bandwidth1010100100

D.

Partition 1 Partition 2 Partition 3 Partition 4 Relative Bandwidth Weight 1010 50 30 Maximum Bandwidth 1010 100 100

Correct Answer: A

### **QUESTION 3**

An engineer deploys an FX2 and plugs cables from GB1 and STK/GB2 into the management network switch for path and NIC redundancy. When the chassis is powered up, the management network is adversely affected.

What should the engineer do to fix this issue?

- A. Plug the CMC Redundancy Dongle into GB1 and STK/GB2
- B. Configure a separate IP address for GB2
- C. Turn off STP on the management network switch
- D. Change the Management Port 2 setting toRedundant

Correct Answer: D

#### **QUESTION 4**

An engineer is installing 10Gb modules into a pair of MXL switches. Which cable is correct for this installation?

A

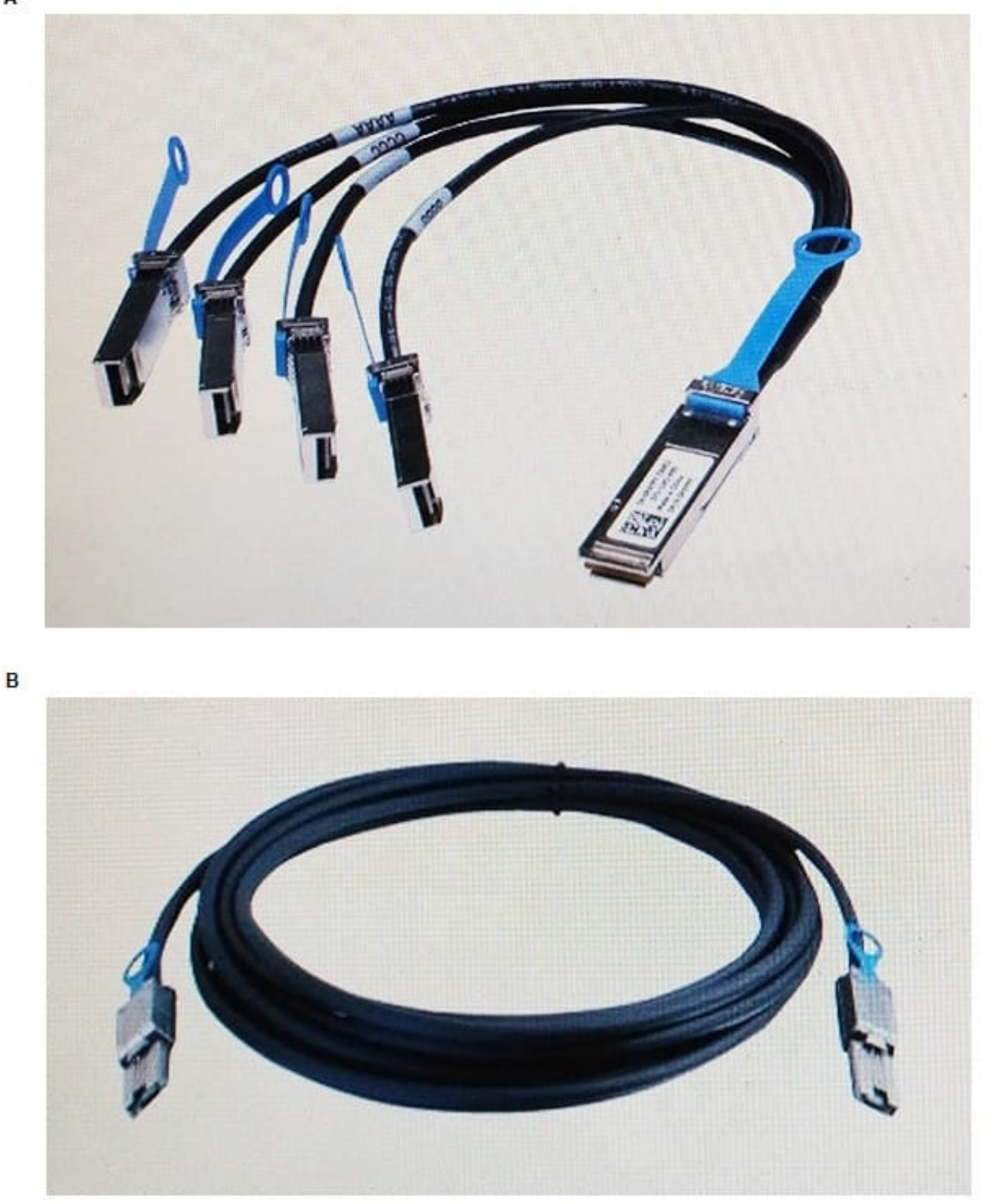

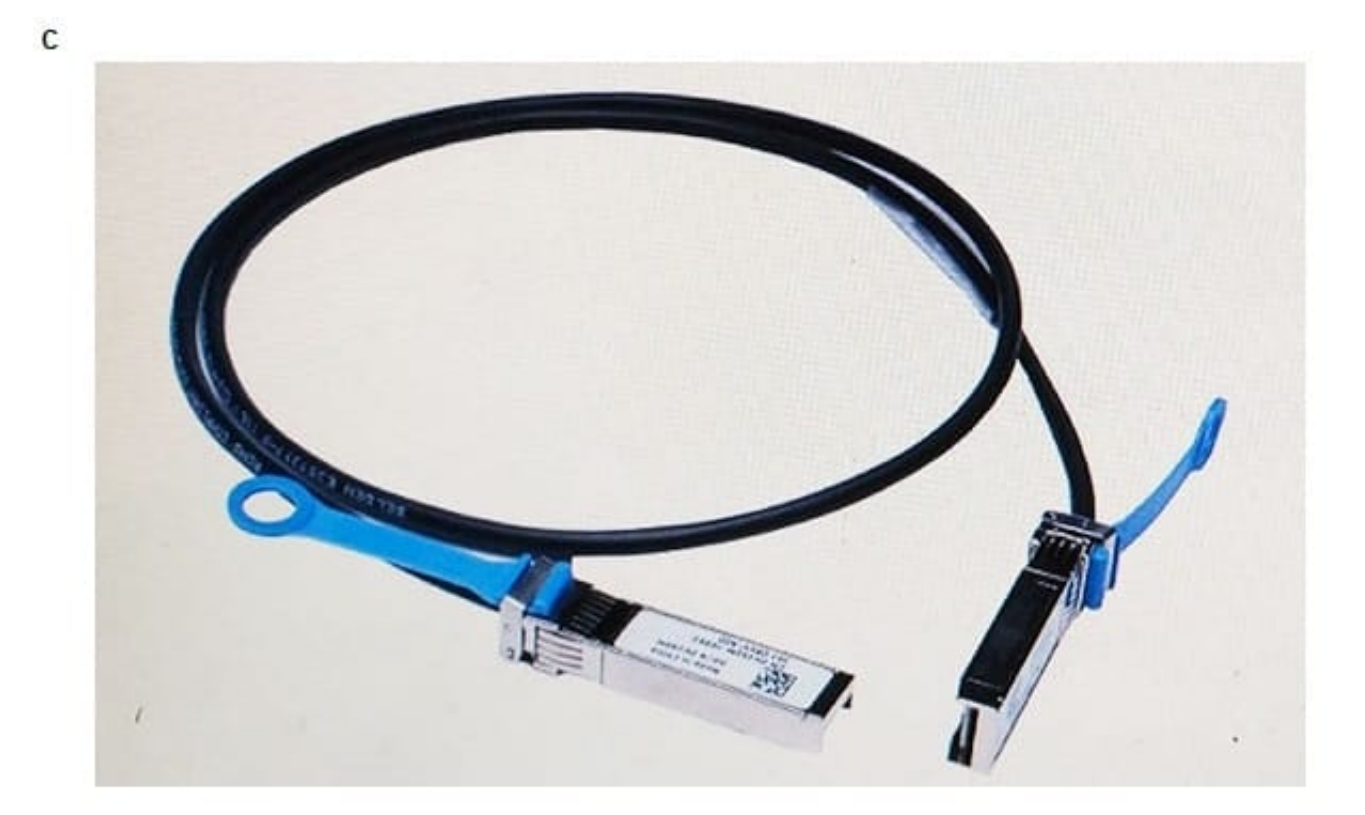

D)

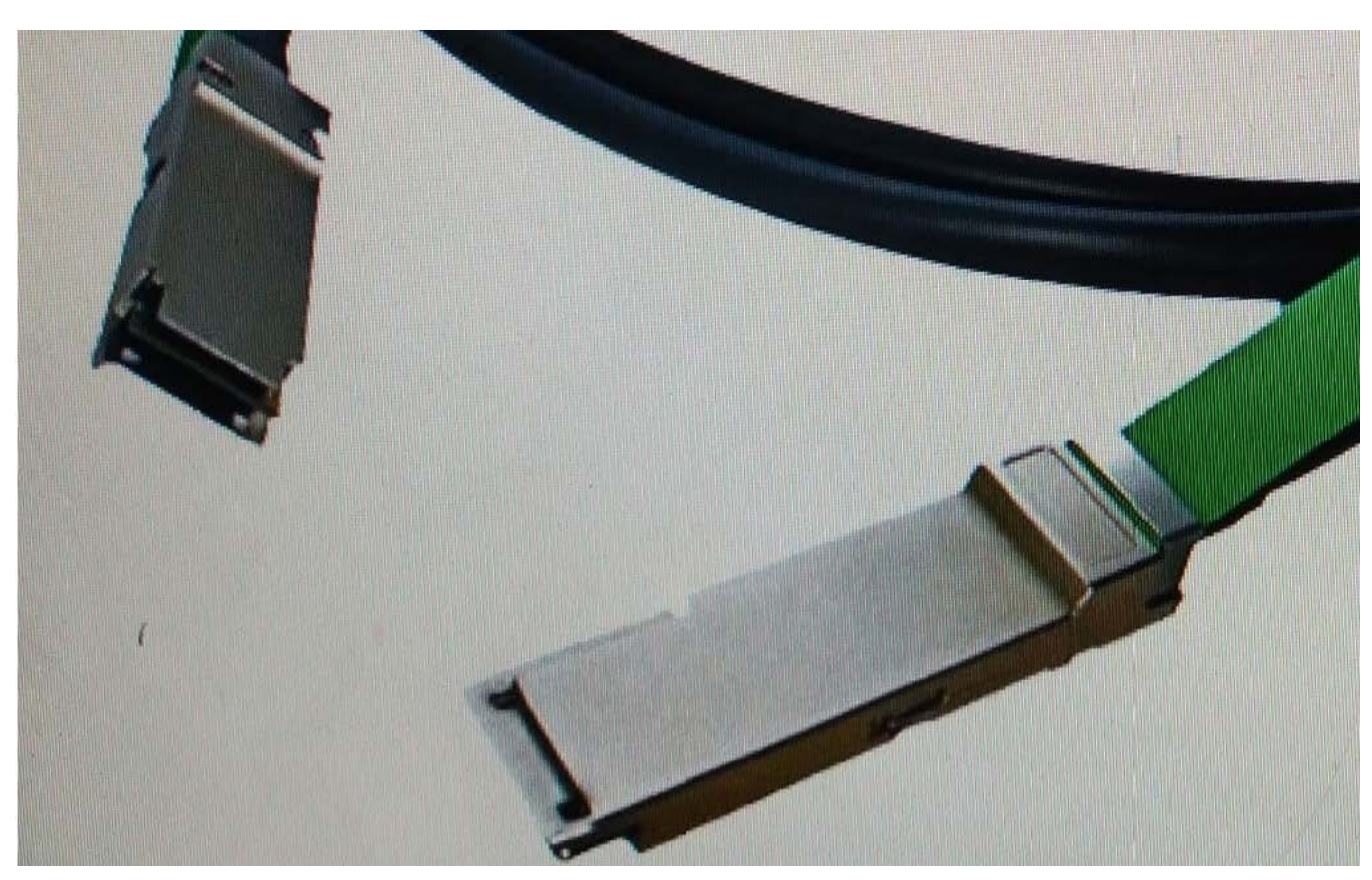

A. Exhibit A

- B. Exhibit B
- C. Exhibit C
- D. Exhibit D

Correct Answer: A

#### **QUESTION 5**

An engineer needs to update BIOS in the following environment:

-Over 100 servers are spread over 10 chassis

-All servers are in the same data center

-The only maintenance window is late Sunday evening when OS patches are applied and servers are rebooted

Less than 10 minutes of additional downtime per server is allowed What is the most effective update strategy?

A.

-

Select On Next Reboot when applying the BIOS update via CMC before OS patches are performed.

B.

Use Dell Repository Manager to create an ISO with the update that can be booted as part of the OS patch reboot process.

C.

Configure each iDRAC to update from a network share that has a catalog and associated update package to be applied.

D.

Run the Dell Update Package (DUP) on each server with the defer reboot option before the OS patch and associated reboot is done.

Correct Answer: A

#### **QUESTION 6**

A VRTX server is being set up for a new customer and configured with four blades. After a shutdown from a power outage, blades do NOT power up automatically upon power restore. Blades can be powered up either manually or via CMC.

Which setting should be verified to make sure blades automatically power up upon power restore?

A. Verify Power Control Operationsin the CMC GUI under Chassis Power Control

- B. Verify chassis status with commandracadm autopowerup –m
- C. Verify Power Configuration in the Lifecycle Controller GUI iDRAC Settings
- D. Verify AC Power Recovery settings in the BIOS for each blade

Correct Answer: A

#### **QUESTION 7**

An engineer responsible for server lifecycle management (e.g. Monitor, Update, Deploy) needs to build a monitoring strategy for a multi-vendor data center. The company has an established third party software as the monitoring and help desk system.

Which option should be used to integrate Dell Server hardware into this monitoring architecture?

A. Configure all Dell iDRACs to send alerts to the third party console. Use OME to do the rest of the lifecycle management.

B. Configure all Dell iDRACs to send alerts to the third party console. Use iDRAC to perform update and deployment.

C. Configure all Dell iDRACs to send alerts to OME to filter out wanted alerts and forward to the third party console. Build script to do the rest of the Dell server lifecycle management.

D. Configure all Dell iDRACs to send alerts to OME tofilter out wanted alerts and forward to the third party console. Use OME to do lifecycle management of Dell servers in the environment.

Correct Answer: D

#### **QUESTION 8**

An engineer is installing a server node with a quad port 1GbE NIC into SLOT 3 on a VRTX chassis with a 1GbE Pass-Through Module (PTM) in Fabric A.

During POST of this server, a message indicates that ports 3 and 4 of the NIC are being disabled. The system completes the boot process and is otherwise operational.

What is causing this message?

- A. The ports haveNOTbeen enabled on the PTM.
- B. The PTMonly provides eight external ports.
- C. The server node needs to be in SLOT 1 to access additional ports.
- D. Another server node is already using ports needed on the PTM.

Correct Answer: A

#### **QUESTION 9**

An engineer needs to configure a full height blade server and iSCSI traffic. The blade has two dual port NDCs. The M1000e chassis only has switches in A fabric.

A1 – Production traffic: 174.1.0.0/16 network Server facing switch ports use tagged VLANs 10, 30, 50 A2 – iSCSI traffic: 10.0.0.0/24 network Untagged traffic Switch is set to access VLAN 20

The engineer needs to set up the host to operate on the iSCSI network using two ports.

Which ports should be used?

- A. Use NIC port 1 and 3 together for iSCSI
- B. Use NIC port 1 and 4 together for iSCSI
- C. Use NIC port 2 and 4 together for iSCSI
- D. Use NIC port 3 and 4 together for iSCSI

Correct Answer: C

### **QUESTION 10**

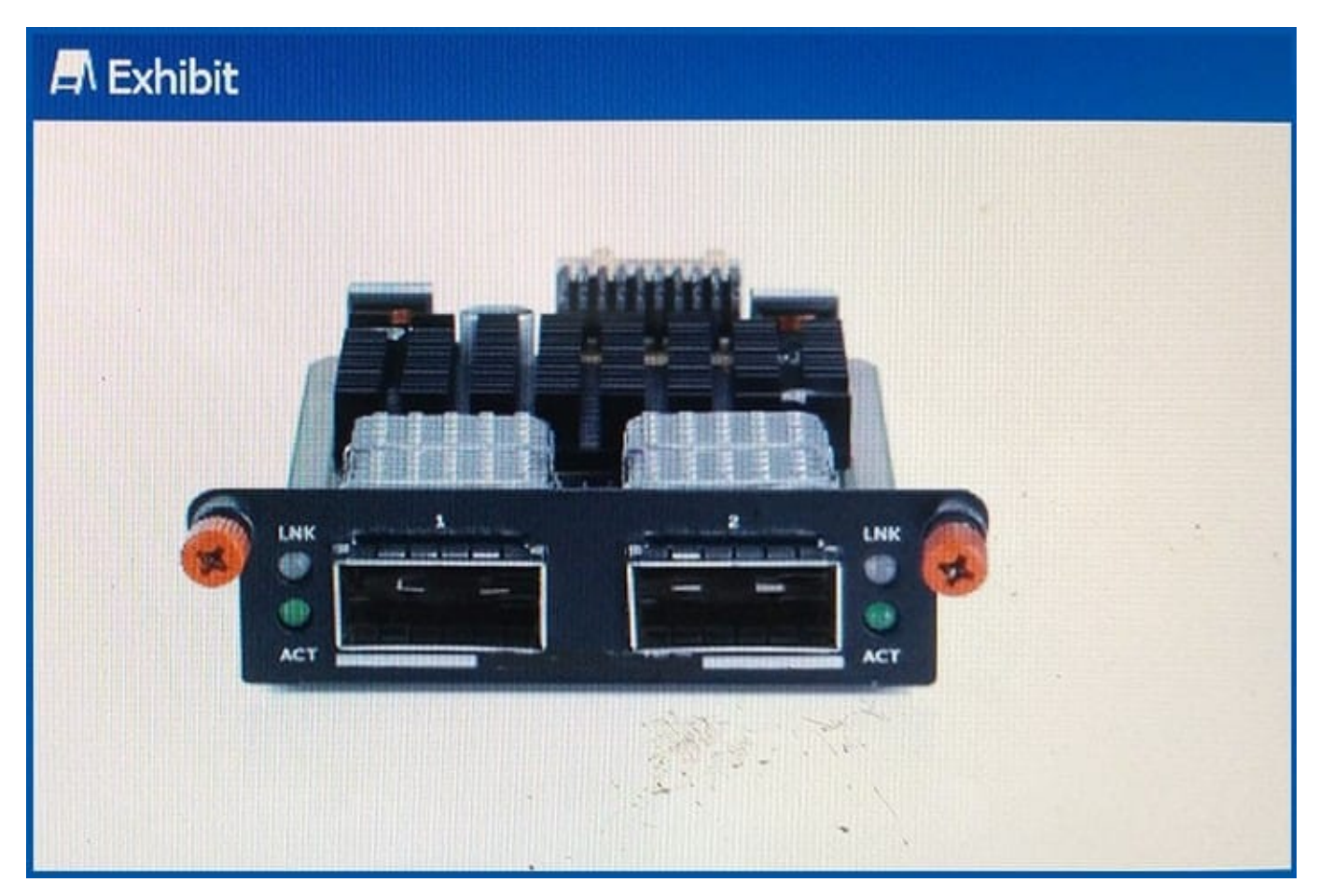

Refer to the exhibit.

An engineer receives a pair of the modules shown to install into a pair of MXL switches.

Which cables does the engineer need for this module? A. Cat6A Snagless Unshielded (UTP) Network Patch Cable B. SFP+ to SFP+, 10GbE, Copper Twinax Direct Attach C. QSFP+ to QSFP+, 40GbE Passive Copper Direct Attach D. OM4 MTP Crossover FiberCable (optics required) Correct Answer: C

#### **QUESTION 11**

Only one of the server nodes in the FX2s chassis can see the FD332.

How should the chassis be configured so that both nodes can see the storage?

- A. Set storage mode to joined dual host
- B. Enable shared storage in the CMC
- C. Set storage mode to split dual host
- D. Enable clustering in the CMC

Correct Answer: C

#### **QUESTION 12**

An engineer is deploying Dell SupportAssist to manage a data center.

After downloading and installing Dell OpenManage Essentials with SupportAssist, which two steps must be done to complete this task? (Choose two.)

- A. Run DSET script tocollect Dell SupportAssist reports for each server.
- B. Make sure the OME server is connected to the Internet.
- C. Set up iDRAC to send SNMP alerts to the OME console.
- D. Set up iDRAC to send SNMP alerts to SupportAssist cosole.

Correct Answer: BC

#### **QUESTION 13**

An engineer needs to replicate BIOS and NIC settings for server nodes installed in the chassis. Which CMC feature should an engineer use to perform this task?

#### A. AutoConfiguration

- B. Chassis Profiles
- C. QuickDeploy
- D. Server Profiles
- Correct Answer: C

#### **QUESTION 14**

An engineer is deploying a new server node into an existing chassis for a virtualization cluster. The existing cluster nodes have many modified BIOS settings to meet workload needs.

How should the engineer quickly deploy the new server node with matching BIOS settings?

A. Use System Setup to configure dynamic profile settings based on workload.

- B. Use the iDRAC GUI to replicate from an existing server profile.
- C. Use the CMC Server Profiles to clone an existing server profile.
- D. Use the Lifecycle Controller to mirror a cluster member profile.

#### Correct Answer: A

#### **QUESTION 15**

A VRTX has storage set up as a RAID 10 in a 16-drive disk group. Each drive is 1.6 TB for a total of 12.8 TB space in the disk group. There are currently 14 virtual disks of 600GB each. The engineer needs to create three more virtual disks. The engineer successfully creates two virtual disks but is unable to create the third because there are NO physical disks to choose from.

What must the engineer do to create the final virtual disk?

- A. Perform a reconstruct ofthe physical disk group
- B. Update the Shared PERC 8 Firmware
- C. Create a new disk group with additional physical disks
- D. Recreate the virtual disks with 400GB allocated

Correct Answer: D

[Latest DCPPE-200 Dumps](https://www.leads4pass.com/dcppe-200.html) [DCPPE-200 PDF Dumps](https://www.leads4pass.com/dcppe-200.html) [DCPPE-200 Braindumps](https://www.leads4pass.com/dcppe-200.html)